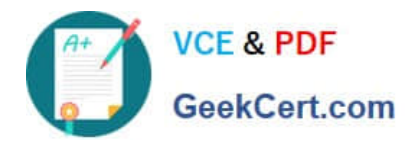

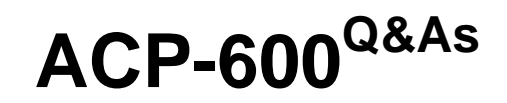

Project Administration in Jira Server

# **Pass Atlassian ACP-600 Exam with 100% Guarantee**

Free Download Real Questions & Answers **PDF** and **VCE** file from:

**https://www.geekcert.com/acp-600.html**

100% Passing Guarantee 100% Money Back Assurance

Following Questions and Answers are all new published by Atlassian Official Exam Center

**C** Instant Download After Purchase

**83 100% Money Back Guarantee** 

- 365 Days Free Update
- 800,000+ Satisfied Customers

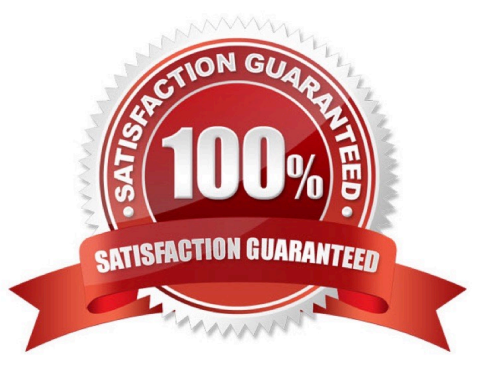

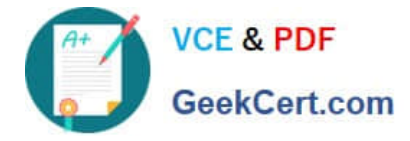

### **QUESTION 1**

Your development team has just released their first version of a GPS tracker yesterday. The next product release is not due for another 3 months.

Which two JQL queries, when executed today, will list all features shipped in the 1.0 version? (Choose two.)

- A. project = GPS AND issuetype Feature AND fixVersion = released()
- B. project = GPS AND type = Feature AND fixVersion in (1.0)
- C. project = GPS AND issuetype = Feature AND fixVersion(s) IS NOT EMPTY
- D. project = GPS AND type = Feature AND fixVersion in releasedVersions()
- E. project = GPS AND type = Feature AND fixVersion(s) =  $"1.0"$
- F. project = GPS AND issuetype = Feature AND fixVersion in 1.0

Correct Answer: CE

## **QUESTION 2**

Which two statements are true about priorities in Jira? (Choose two.)

- A. Priorities can only be reordered. Existing priorities cannot be edited.
- B. Jira administrators can set up individual priority schemes for each project.
- C. Project administrators can always update priorities in their projects.
- D. Project administrators can only update their project\\'s priorities if the Extended project administration is enabled.
- E. Jira administrators can define global priorities.

Correct Answer: AB

Reference: https://confluence.atlassian.com/adminjiraserver/defining-priority-field-values-938847101.html

#### **QUESTION 3**

Martina is unable to perform the following actions in the App project:

Create and manage versions Create and manage components Rank issues in the backlog

The App project does not use a shared permission scheme.

Which two permissions will allow her to perform those actions? (Choose two.)

A. Transition Issues

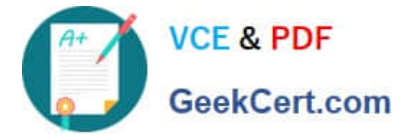

- B. Move Issues
- C. Administer Projects
- D. Bulk Change
- E. Schedule Issues
- Correct Answer: CE

Reference: https://confluence.atlassian.com/adminjiracloud/managing-project-permissions776636362.html

# **QUESTION 4**

Analyze the workflow scheme for the SSP project shown below:

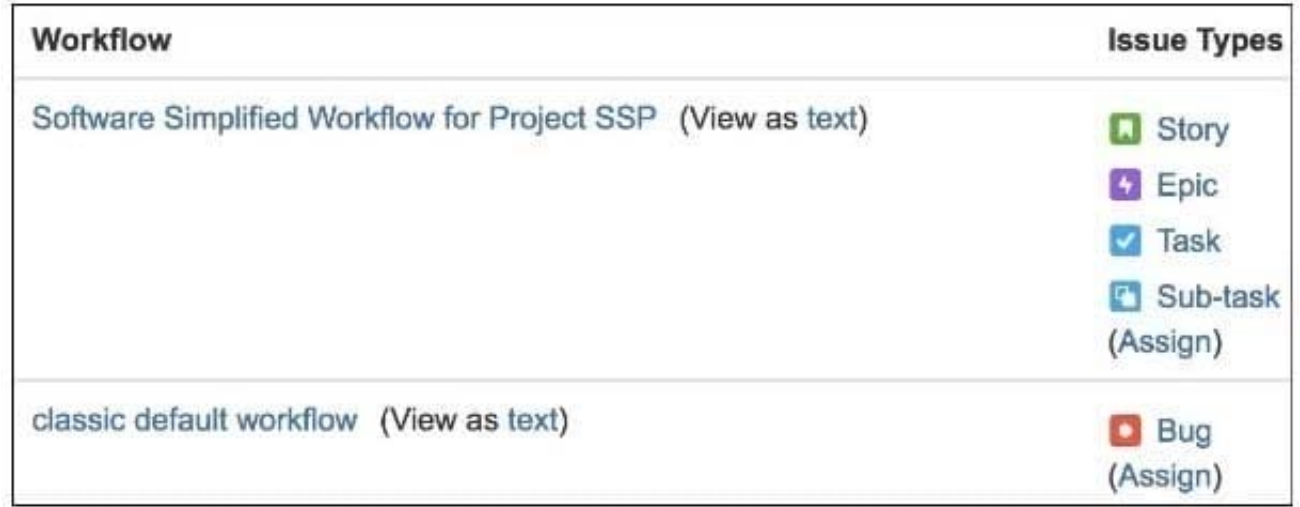

Which change would require an update to the workflow scheme?

- A. Task and Story need different screens when they are transitioned to Done.
- B. Task and Story need a different screen when they are being created.
- C. Epic and Bug need different screens when they are transitioned to Done.
- D. Sub-task and Bug need a different set of required fields.
- E. Task and Sub-task need a different set of required fields.

Correct Answer: D

# **QUESTION 5**

Security levels have already been configured in the Legal project\\'s issue security scheme.

Now Dave needs to be able to set a particular security level on an issue in the Legal project. Identify three prerequisites

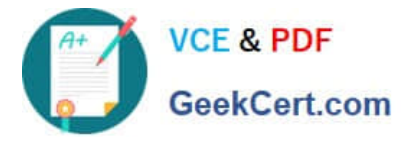

for him to be able to do this. (Choose three.)

- A. Dave must be assigned to that particular security level.
- B. Dave must have the Set Issue Security permission in the Legal project.
- C. Dave must have access to the Legal project.
- D. Dave must have a valid Jira Software license.
- E. Issue-level security must be globally enabled by a Jira administrator.
- F. Dave must be the project administrator of the Legal project.

Correct Answer: ABE

[ACP-600 PDF Dumps](https://www.geekcert.com/acp-600.html) [ACP-600 Practice Test](https://www.geekcert.com/acp-600.html) [ACP-600 Braindumps](https://www.geekcert.com/acp-600.html)